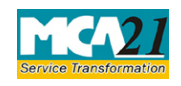

## **Table of Contents**

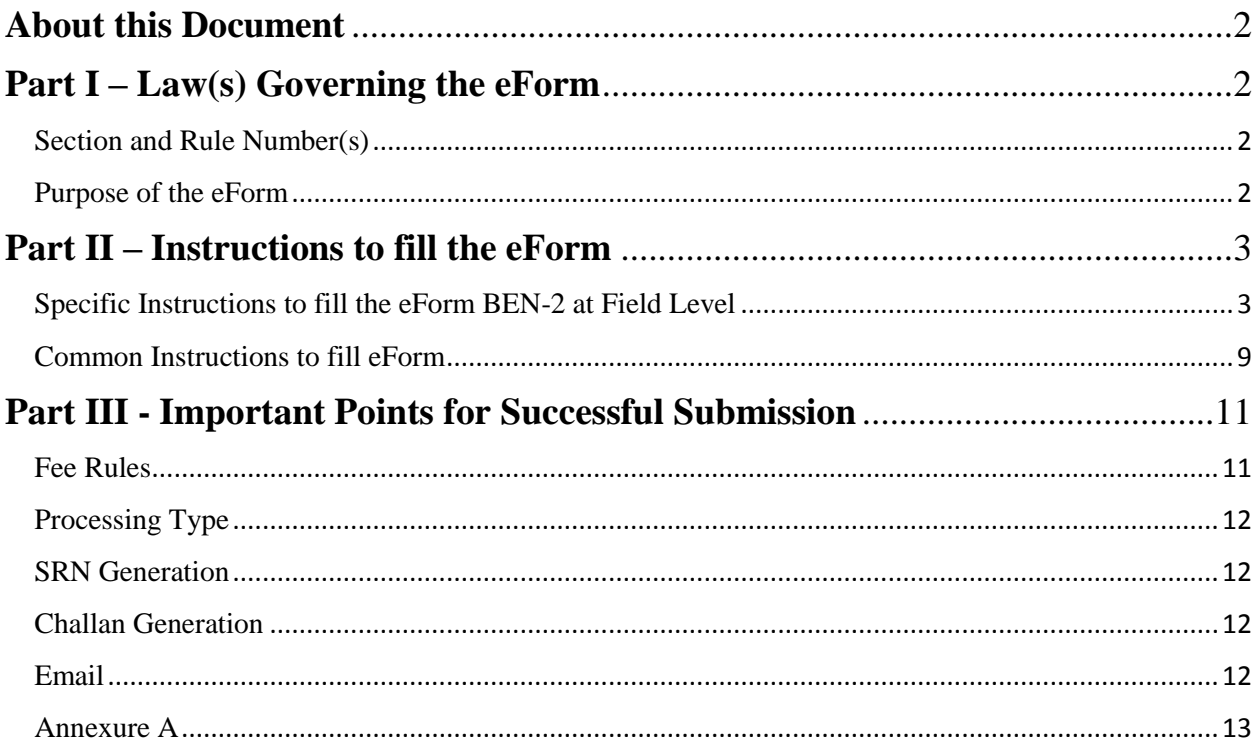

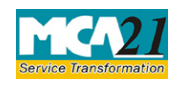

## <span id="page-1-0"></span>**About this Document**

The Instruction Kit has been prepared to help you file eForms with ease. This documents provides references to law(s) governing the eForms, instructions to fill the eForm at field level and common instructions to fill all eForms. The document also includes important points to be noted for successful submission.

User is advised to refer instruction kit specifically prepared for each eForm.

This document is divided into following sections:

Part I – Laws [Governing the eForm](#page-1-1)

Part II – [Instructions to fill](#page-2-0) the eForm

Part III – [Important Points for Successful Submission](#page-10-0)

*Click on any section link to refer to the section.*

## <span id="page-1-1"></span>**Part I – Law(s) Governing the eForm**

### <span id="page-1-2"></span>Section and Rule Number(s)

eForm BEN-2 is required to be filed pursuant to Pursuant to Section 90(4) of the Companies Act, 2013 and Rule 4 of the Companies (Significant Beneficial Owners) Rules 2018, which are reproduced for your reference.

### **Section 90(4)**:

Every company shall file a return of significant beneficial owners of the company and changes therein with the Registrar containing names, addresses and other details as may be prescribed within such time, in such form and manner as may be prescribed.

### **Rule 4:**

Upon receipt of declaration under rule 3, the reporting company shall file a return in Form No. BEN-2 with the Registrar in respect of such declaration, within a period of thirty days from the date of receipt of such declaration by it, along with the fees as prescribed in companies (Registration offices and fees) Rules, 2014.".

### <span id="page-1-3"></span>Purpose of the eForm

Return to the Registrar in respect of declaration under section 90.

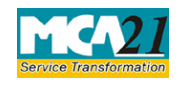

## <span id="page-2-0"></span>**Part II – Instructions to fill the eForm**

### <span id="page-2-1"></span>Specific Instructions to fill the eForm BEN-2 at Field Level

Instructions to fill the eForm are tabulated below at field level. Only important fields that require detailed instructions to be filled in eForm are explained. Self-explanatory fields are not discussed.

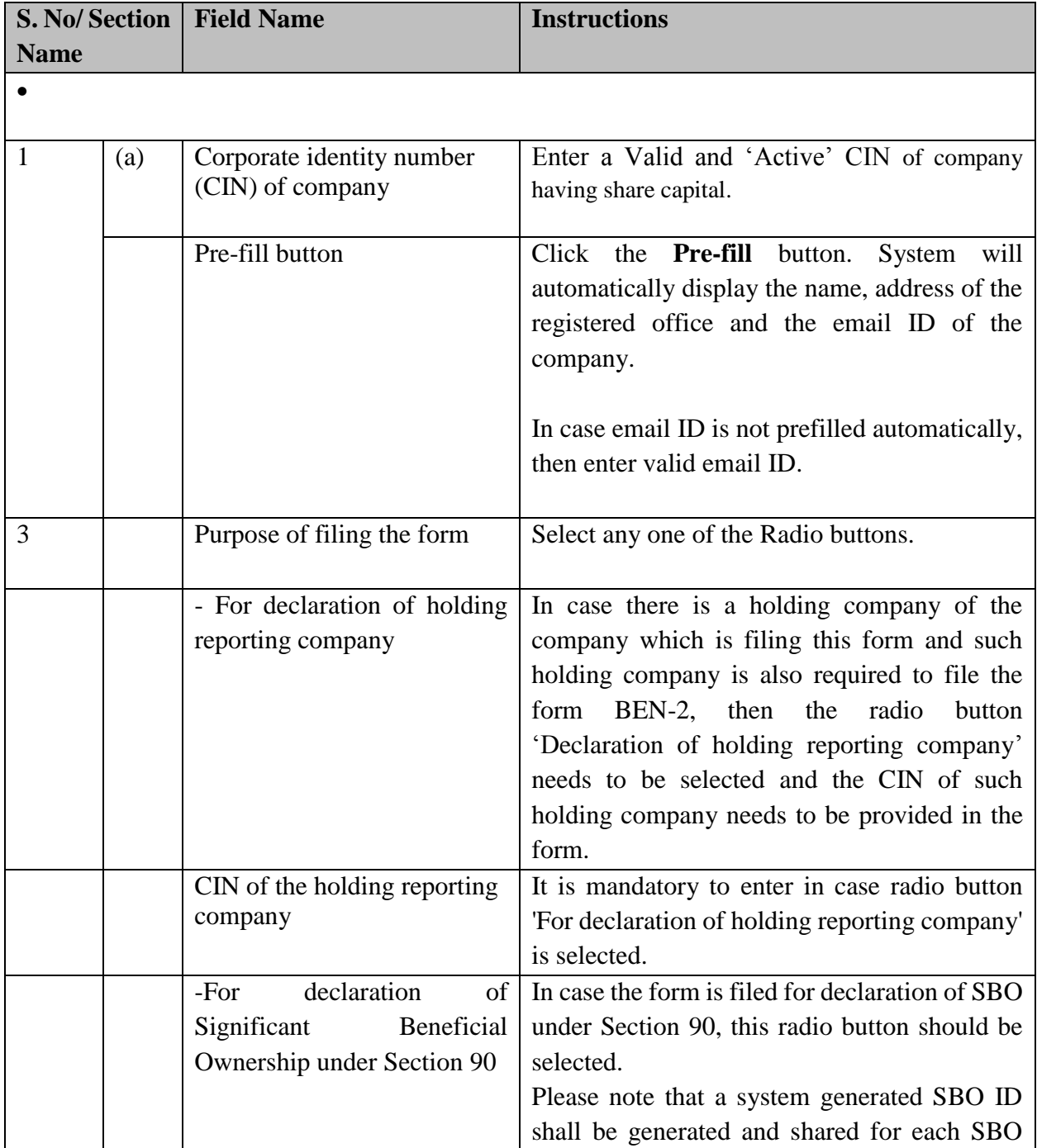

![](_page_3_Picture_0.jpeg)

![](_page_3_Picture_199.jpeg)

![](_page_4_Picture_0.jpeg)

![](_page_4_Picture_233.jpeg)

![](_page_5_Picture_0.jpeg)

![](_page_5_Picture_221.jpeg)

![](_page_6_Picture_0.jpeg)

![](_page_6_Picture_173.jpeg)

![](_page_7_Picture_0.jpeg)

![](_page_7_Picture_219.jpeg)

![](_page_8_Picture_0.jpeg)

![](_page_8_Picture_169.jpeg)

## <span id="page-8-0"></span>Common Instructions to fill eForm

![](_page_8_Picture_170.jpeg)

![](_page_9_Picture_0.jpeg)

## Instruction Kit for eForm BEN-2

(Return to the Registrar in respect of declaration under section 90)

![](_page_9_Picture_153.jpeg)

![](_page_10_Picture_0.jpeg)

## Instruction Kit for eForm BEN-2

### (Return to the Registrar in respect of declaration under section 90)

![](_page_10_Picture_205.jpeg)

# <span id="page-10-0"></span>**Part III - Important Points for Successful Submission**

## <span id="page-10-2"></span><span id="page-10-1"></span>Fee Rules

![](_page_10_Picture_206.jpeg)

![](_page_11_Picture_0.jpeg)

Fees payable is subject to changes in pursuance of the Act or any rule or regulation made or notification issued thereunder.

### <span id="page-11-0"></span>Processing Type

The eForm will be auto approved (STP).

### <span id="page-11-1"></span>SRN Generation

On successful submission of the eForm BEN-2, SRN will be generated and shown to the user which will be used for future correspondence with MCA.

#### <span id="page-11-2"></span>Challan Generation

On successful submission of the eForm BEN-2, challan will be generated depicting the details of the fees paid by the user to the Ministry. It is the acknowledgement to the user that the eForm has been filed.

#### <span id="page-11-3"></span>Email

When an eForm is completely processed by the authority concerned, an acknowledgement of the same with related documents, if any, is sent to the user in the form of an email to the email id of the company.

![](_page_12_Picture_0.jpeg)

### <span id="page-12-1"></span><span id="page-12-0"></span>[Annexure A](#page-12-0)

### **i. Fee for filing e-Forms or documents in case of company have share capital**

![](_page_12_Picture_108.jpeg)

### **ii. Fee for filing e-Forms or documents in case of company not have share capital**

![](_page_12_Picture_109.jpeg)

## **Additional fee rules**

![](_page_12_Picture_110.jpeg)

**[Back](#page-10-2)**